# STUDY OF MONITOR ROUTINE

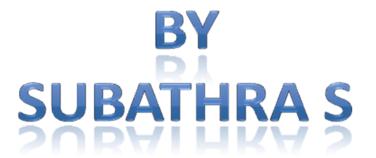

This work is licensed under the Creative Commons Attribution-NonCommercial-Share Alike 2.5 India License. To view a copy of this license, visit http://creativecommons.org/licenses/by-nc-sa/2.5/in/deed.en or send a letter to Creative Commons, 171 Second Street, Suite 300, San Francisco, California, 94105, USA.

# STUDY OF MONITOR ROUTINE

#### **OBJECTIVE**

To write an assembly language program to study of the monitor routines.

#### APPARATUS REQUIRED

- 8085 Microprocessor trainer kit
- Power supply

#### OUTPUT ROUTINE

#### **DESCRIPTION**

Starting address=05FC<sub>H</sub>
Inputs:

(A)=displays flag;
0=use address field, 1=use data field.
(B)=dot flag;
0=no dot, 1=dot.
Destroys:

A, H, L registers & flags.

The Output routine is used in the keyboard mode to output the character of the display. Either 4 char or 2 char are output using the HL register as a pointer to the character. The output flag determines whether a dot appear with last character or not. The display table at 05FC<sub>H</sub> is used to translate the code to the character to be displayed.

#### **ALGORITHM**

- 1. The inputs are given for both address field as well as data field.
- $2. For \ address \ field \ accumulator \ is \ given \ as \ 00_H \ and \ for \ data \ field, \ accumulator \ is \ given \ as \ 01_H.$ 
  - 3. The output routine is called using CALL statement.
  - 4. The output is displayed in data as well as address field.
  - 5. Stop the program execution.

#### ADDRESS FIELD ONLY

| ADDRESS | LABEL | MNEMONICS               | OPCODE/OPERAND | COMMENT                     |
|---------|-------|-------------------------|----------------|-----------------------------|
| C100    |       | LXI H,C500 <sub>H</sub> | 21 00 C5       | Initialize HL register pair |
| C103    |       | MVI A,00H               | 3E 00          | Move                        |
|         |       |                         |                | immediately 00 <sub>H</sub> |
|         |       |                         |                | in to accumulator           |
| C105    |       | MVI B,00 <sub>H</sub>   | 06 00          | Move                        |
|         |       |                         |                | immediately 00 <sub>H</sub> |
|         |       |                         |                | to B register               |
| C107    |       | CALL OUTPUT             | CD FC 05       | Call OUTPUT                 |
|         |       |                         |                | monitor routine             |

| C10A | HLT | 76 | Stop      | the |
|------|-----|----|-----------|-----|
|      |     |    | execution |     |

## **EXECUTION**

| ADDRESS           | INPUT DATA      |
|-------------------|-----------------|
| C500 <sub>H</sub> | 0D <sub>H</sub> |
| C501 <sub>H</sub> | 0C <sub>H</sub> |
| C502 <sub>H</sub> | 0B <sub>H</sub> |
| C503 <sub>H</sub> | $0A_{H}$        |
|                   |                 |

# **DISPLAY**

| A B | С | D |  |  |
|-----|---|---|--|--|
|-----|---|---|--|--|

# **DATA FIELD ONLY**

| ADDRESS | LABEL | MNEMONICS               | OPCODE/OPERAND | COMMENT                    |       |
|---------|-------|-------------------------|----------------|----------------------------|-------|
| C10B    |       | LXI H,C504 <sub>H</sub> | 21 04 C5       | Initialize register pair   | HL    |
| C10E    |       | MVI A,01 <sub>H</sub>   | 3E 01          | Move immedi                | ately |
|         |       |                         |                | 01 <sub>H</sub> in         | to    |
|         |       |                         |                | accumulator                |       |
| C110    |       | MVI B,00H               | 06 00          | Move immedi                | ately |
|         |       |                         |                | 00 <sub>H</sub> to B regis | ter   |
| C112    |       | CALL OUTPUT             | CD FC 05       | Call OUT                   | PUT   |
|         |       |                         |                | monitor routin             | е     |
| C115    |       | HLT                     | 76             | Stop                       | the   |
|         |       |                         |                | execution                  |       |

# **EXECUTION**

| ADDRESS           | INPUT DATA      |
|-------------------|-----------------|
| C504 <sub>H</sub> | 05 <sub>H</sub> |
| C505 <sub>H</sub> | 05 <sub>H</sub> |
|                   |                 |

# **DISPLAY**

|  | 5 | 5 |
|--|---|---|
|--|---|---|

## **ADDRESS AND DATA FIELD**

| ADDRESS | LABEL | MNEMONICS               | OPCODE/OPERAND | COMMENT          |
|---------|-------|-------------------------|----------------|------------------|
| C116    |       | LXI H,C500 <sub>H</sub> | 21 00 C5       | Initialize HL    |
|         |       | ,                       |                | register pair    |
| C119    |       | MVI A,00 <sub>H</sub>   | 3E 00          | Move immediately |
|         |       | ·                       |                | 00 in to         |
|         |       |                         |                | accumulator      |
| C11B    |       | MVI B,00 <sub>H</sub>   | 06 00          | Move immediately |
|         |       |                         |                | 00 to B register |
| C11D    |       | CALL OUTPUT             | CD FC 05       | Call OUTPUT      |
|         |       |                         |                | monitor routine  |
| C120    |       | LXI H,C504 <sub>H</sub> | 21 04 C5       | Initialize HL    |
|         |       |                         |                | register pair    |
| C123    |       | MVI A,01 <sub>H</sub>   | 3E 01          | Move immediately |
|         |       |                         |                | 00 in to         |
|         |       |                         |                | accumulator      |
| C125    |       | MVI B,00 <sub>H</sub>   | 06 00          | Move immediately |
|         |       |                         |                | 00 to B register |
| C127    |       | CALL OUTPUT             | CD FC 05       | Call OUTPUT      |
|         |       |                         |                | monitor routine  |
| C12A    |       | HLT                     | 76             | Stop the         |
|         |       |                         |                | execution        |

## **EXECUTION**

| ADDRESS           | INPUT DATA      |
|-------------------|-----------------|
| C500 <sub>H</sub> | 0D <sub>H</sub> |
| C501 <sub>H</sub> | 0C <sub>H</sub> |
| C502 <sub>H</sub> | 0B <sub>H</sub> |
| C503 <sub>H</sub> | 0A <sub>H</sub> |
| C504 <sub>H</sub> | 05 <sub>H</sub> |
| C505 <sub>H</sub> | 05 <sub>H</sub> |

## **DISPLAY**

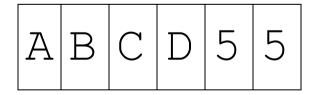

#### Addition Using UPDAD

## **DESCRIPTION**

Starting address=06BC<sub>H</sub> Inputs:

FFF7<sub>H</sub>, FFF8<sub>H</sub>=address to be displayed

(B)=dot flag,0=no dot,1=dot.

Destroys:

#### A, B, C, D, E, H & L flags.

 ${\tt UPDAD} \ is \ used \ in \ the \ keyboard \ and \ serial \ modes \ to \ update \ the \ address \ field \ display \ using \ the \ current \ address \ stored \ at \ location \ FFF7_H \ and \ FFF8_H.$ 

#### **ALGORITHM**

- 1. The two numbers are input for addition.
- 2.Add the numbers and display in LSB of address field.
- 3. The carry if present is displayed in MSB of address field.
- 4. This allotment of sum and carry is done using UPDAD.
- 5.stop the program execution.

#### **ADDITION USING UPDAD**

| ADDRESS | LABEL | MNEMONICS               | OPCODE/OPERAND | COMMENT                                         |
|---------|-------|-------------------------|----------------|-------------------------------------------------|
| C150    |       | LXI H,C200 <sub>H</sub> | 21 00 C2       | Initialize HL register pair                     |
| C153    |       | MVI A,M                 | 7E             | Move memory content to accumulator              |
| C154    |       | INX H                   | 23             | Increment the register pair by 1                |
| C155    |       | ADD M                   | 86             | Add the memory content with accumulator content |
| C156    |       | STA FFF7 <sub>H</sub>   | 32 F7 FF       | Store the accumulator content at FFF7           |
| C159    |       | MVI A,00 <sub>H</sub>   | 3E 00          | Move immediately 00 in to accumulator           |
| C15B    |       | JNC L1                  | D2 5F C1       | Jump if no carry to L1                          |
| C15E    |       | INR A                   | 3C             | Increment the register content by 1             |
| C15F    | L1    | STA FFF8 <sub>H</sub>   | 32 F8 FF       | Store the accumulator content at FFF8           |
| C162    |       | CALL UPDAD              | CD BC 06       | Call UPDAD monitor routine                      |
| C165    |       | HLT                     | 76             | Stop the execution                              |

#### **EXECUTION**

| ADDRESS           | INPUT<br>DATA | OUTPUT<br>DATA  |
|-------------------|---------------|-----------------|
| C200 <sub>H</sub> | $FF_{H}$      |                 |
| C201 <sub>H</sub> | $FF_{H}$      |                 |
| FFF7 <sub>H</sub> |               | FE <sub>H</sub> |
| FFF8 <sub>H</sub> |               | 01 <sub>H</sub> |

#### **DISPLAY**

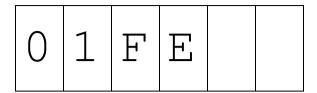

#### Counting number Of Zeros Using UPDDT

## **DESCRIPTION**

Starting address=06D3<sub>H</sub>

Inputs:

FFF9<sub>H</sub>=data to be displayed

(B)=dot flag,0=no dot,1=dot.

Destroys:

A, B, C, D, E, H, L registers & flags

 ${\tt UPDDT}$  is used in the keyboard and serial modes to update data field display using the current data at location FFF9 $_{\rm H}.$ 

#### **ALGORITHM**

- 1.Enter the total number of inputs.
- 2.Accumulator is made 0 and the number is added with it.
- 3.If the sum is zero, increment the counter register.
- 4. Else go to the next number and proceed from step 2.
- 5. Store the content of count register after scanning all inputs.
- 6. Output the number of zero in the data field.
- 7.Stop the program execution.

#### COUNTING NUMBER OF ZEROS USING UPDDT

| ADDRESS | LABEL  | MNEMONICS               | OPCODE/OPERAND | COMMENT                                        |
|---------|--------|-------------------------|----------------|------------------------------------------------|
| C130    |        | LXI H,C300 <sub>H</sub> | 21 00 C3       | Initialize HL register pair                    |
| C133    |        | MOV C,M                 | 4E             | Move memory content to C register              |
| C134    |        | MVI B,00H               | 06 00          | Move immediately 00 <sub>H</sub> to B register |
| C136    | REPEAT | XRA A                   | AF             | Exclusive OR the accumulator content           |
| C137    |        | INX H                   | 23             | Increment the register content by 1            |
| C138    |        | ADD M                   | 86             | Add the memory content with accumulator        |
| C139    |        | JNZ COUNT               | C2 3D C1       | Jump if not zero to COUNT                      |

| C13C |       | INR B                 | 04       | Increment the                |
|------|-------|-----------------------|----------|------------------------------|
|      |       |                       |          | register pair by 1           |
| C13D | COUNT | DCR C                 | 0D       | Decrement the                |
|      |       |                       |          | register pair by 1           |
| C13E |       | JNZ REPEAT            | C2 36 C1 | Jump if not zero             |
|      |       |                       |          | to REPEAT                    |
| C141 |       | MOV A,B               | 78       | Move B register              |
|      |       |                       |          | content to                   |
|      |       |                       |          | accumulator                  |
| C142 |       | STA FFF9 <sub>H</sub> | 32 F9 FF | Store                        |
|      |       |                       |          | accumulator                  |
|      |       |                       |          | content at FFF9 <sub>H</sub> |
| C145 |       | CALL UPDDT            | CD D3 06 | Call UPDDT                   |
|      |       |                       |          | monitor routine              |
| C148 |       | HLT                   | 76       | Stop the                     |
|      |       |                       |          | execution                    |

#### **EXECUTION**

| ADDRESS           | INPUT DATA        | OUTPUT DATA     |
|-------------------|-------------------|-----------------|
| C300 <sub>H</sub> | 05 <sub>H</sub>   |                 |
| C301 <sub>H</sub> | 02 <sub>H</sub>   |                 |
| C302 <sub>H</sub> | $00_{\mathrm{H}}$ |                 |
| C303 <sub>H</sub> | $00_{ m H}$       |                 |
| C304 <sub>H</sub> | 01 <sub>H</sub>   |                 |
| C305 <sub>H</sub> | $00_{ m H}$       |                 |
| FFF9 <sub>H</sub> |                   | 03 <sub>H</sub> |

#### **DISPLAY**

| E | 0 | 3 |
|---|---|---|
|---|---|---|

#### REFERENCE

- 1. Ramesh S.Gaonkar, Microprocessor Architecture, Programming, and Applications, Fourth Edition, Penram International Publishing (India), 2000.
- 2. S.Subathra, "Advanced Microprocessor Laboratory", Record work, Adhiparashakthi Engineering College, Melmaruvathur, October 2002
- 3. S.Subathra, "Programming in 8085 Microprocessor and its applications An Innovative Analysis", Technical Report, Adhiparashakthi Engineering College, Melmaruvathur, March 2003
- 4. Micro-85 EB, User Manual, Version 3.0, CAT #M85 EB-002, VI Microsystems Pvt. Ltd., Chennai.